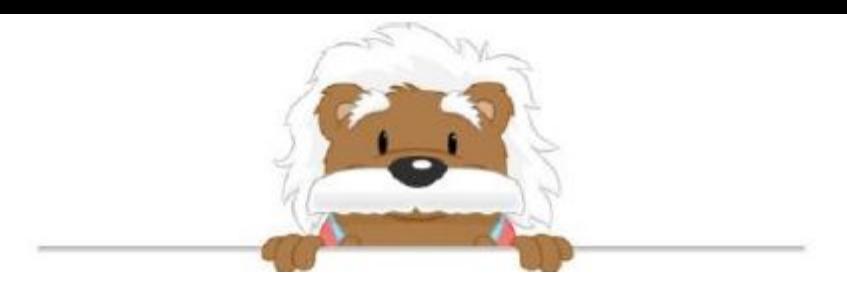

Angles Circle the box that contains the highlighted angle

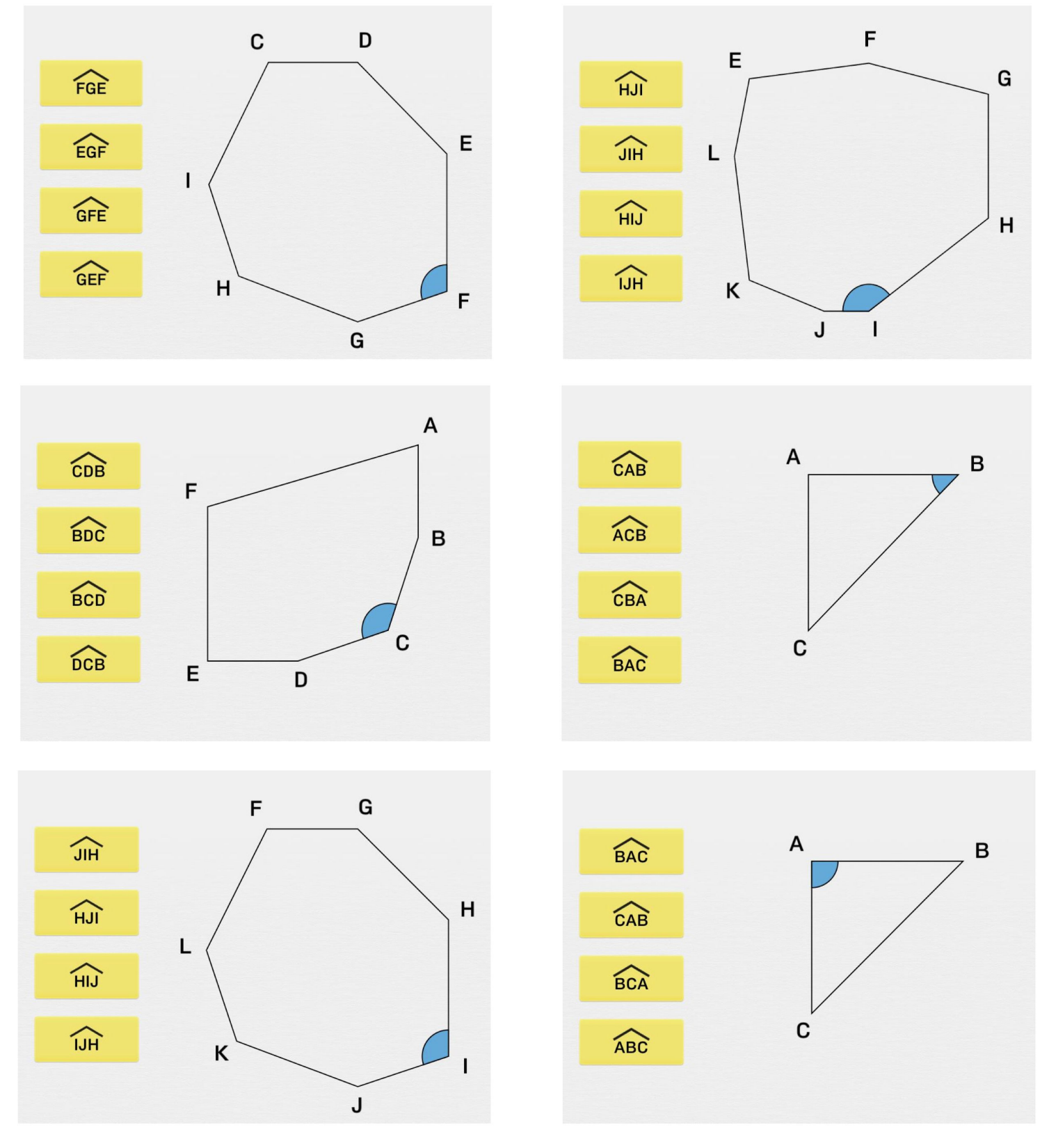

## myBlee Math